#### char\* titolo={'l','e',' ','s','t','r','i','n','g','h','e','\0'};

1

# Libreria sulle stringhe

- libreria **string.h** contiene una ricca serie di funzioni per operare sulle stringheEsempi:
	- copiare una stringa in un'altra (**strcpy**)
	- concatenare due stringhe (**strcat**)
	- confrontare due stringhe (**strcmp**)
	- cercare un carattere in una stringa (**strchr**)
	- cercare una stringa in un'altra (**strstr**)
	- •...

## Lunghezza di una stringa

#### **int strlen(char\* str);**

- La funzione restituisce la lunghezza della stringa **str**, senza contare il terminatore
- Esempio:

**char pippo[]={'p','i','p','p','o','\0'};char pluto[50]="pluto";**sizeof(pippo);  $\Rightarrow$  6  $\texttt{strlen(pippo)}:~\Rightarrow~\texttt{5}$ **sizeof(pluto);**  $\Rightarrow$  **50**<br>stalen(plate);  $\Rightarrow$  **5**  $\texttt{strlen} \left( \texttt{pluto} \right) \text{; } \; \; \Rightarrow \; \; \texttt{5}$ 

#### **Idea**

- Scandire la stringa contando i caratteri
- Terminare il conteggio quando si incontra il terminatore **'\0'**

```
int strlen(char* str){int len = 0;
while(str[len] != '\0')len++;return len;}Accumulatore
                               per il conteggio
```
### Comparazione fra stringhe

```
int strcmp(char* str1, char* str2);
```
**La funzione restituisce un valore** 

- **<0** se **str1** precede lessicograficamente **str2**
- **>0** se **str1** segue lessicograficamente **str2**
- **=0** se **str1** <sup>e</sup>**str2** sono identiche

Esempio:

```
char s1[]="pluto";char s2[]="plutone";
char s3[]="zio paperino";\texttt{strcmp}\left(\texttt{s1}, \texttt{s1}\right) \text{; }\ \Rightarrow \ \texttt{0}strcmp(s1,s2); \Rightarrow <0<br>
atacums(s2,s2); \Rightarrow > 0
strcmp(s3,s2); \Rightarrow >0
```
 $N.B.$ 

 Esiste anche la funzione di libreria **strncmp**, che prende in input anche il massimo numero di caratteri che si voglionoconfrontare

- Idea
	- Scandiamo carattere per carattere le due stringhe confrontando di volta in volta i due caratteri trovati
	- Ci fermiamo quando vale una delle seguenti condizioni
		- **caratteri letti sono differenti**
			- ordine lessicografico è determinato dall'ordine alfabetico dei due caratteri
		- **una delle due stringhe è giunta al termine** (ovvero abbiamo incontrato il suo terminatore)
			- ovvero le due stringhe sono identiche, oppure una è inclusa nell'altra

# ■ …idea (continua)

- Ricordiamoci che per valutare l'ordine alfabetico di duecaratteri basta compararne i valori numerici (terminatore vale 0)
- Quindi basta restituire la differenza tra la coppia di caratteri che si incontra alla fine della scansione

Esempio:

$$
\begin{array}{|c|c|c|c|c|c|c|c|} \hline m & a & r & c & 0 & 0 \\ \hline m & a & r & i & 0 & 0 \\ \hline \end{array}
$$
 
$$
\begin{array}{|c|c|c|c|c|c|c|c|} \hline c' & -6 & 0 \\ \hline \end{array}
$$

```
int strcmp(char* str1, char* str2)
{int i=0;
    while (str1[i] != ' \0' &  & 
str2[i] != '\0' && str1[i] == str2[i])i++;return str1[i] - str2[i];
}
```
## Concatenazione di stringhe

```
char* strcat(char* dest, char* src)
```
- La funzione appende la stringa **src** in coda alla stringa **dest**
	- **Ipotesi: la stringa dest ha abbastanza spazio per contenere anche src**
- Viene restituito il puntatore a **dest**

Esempio:

```
char s1[50] = "hello ";char* s2 = "world!";printf("%s",strcat(s1,s2)); -
 hello world!
```
#### ■ Idea

- Ci posizioniamo sul terminatore della stringa **dest**È l'elemento di posizione **strlen(dest)**
- A partire da questo punto, copiamo il contenuto della seconda stringa carattere per carattere, fino a quando non raggiungiamo il suo terminatore
- Infine, appendiamo un nuovo terminatore alla stringa **dest**

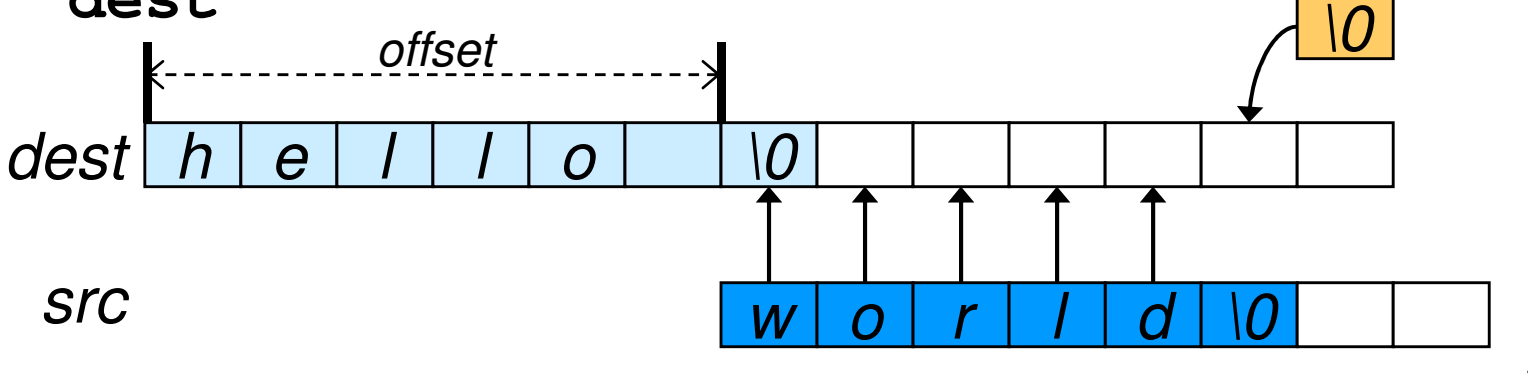

```
char* strcat(char* dest,char* src){int i;int offset = strlen(dest); for(i = 0; i <= strlen(src); i++)dest[offset+i] = src[i];//dest[offset+i] = '\0';return dest;}Perché si può commentare l'istruzione?
```
## Altra implementazione 1/2

- **Possiamo ricorrere all'uso della funzione per** copiare una stringa in un'altra
	- **char\* strcpy(char\* dest, char\* src)**
	- Copia la stringa **src** in **dest** e restituisce **dest**
- Poiché vogliamo copiare **src** IN FONDO a **dest**, dobbiamo spostare il puntatore di destinazione sul terminatore di **dest**

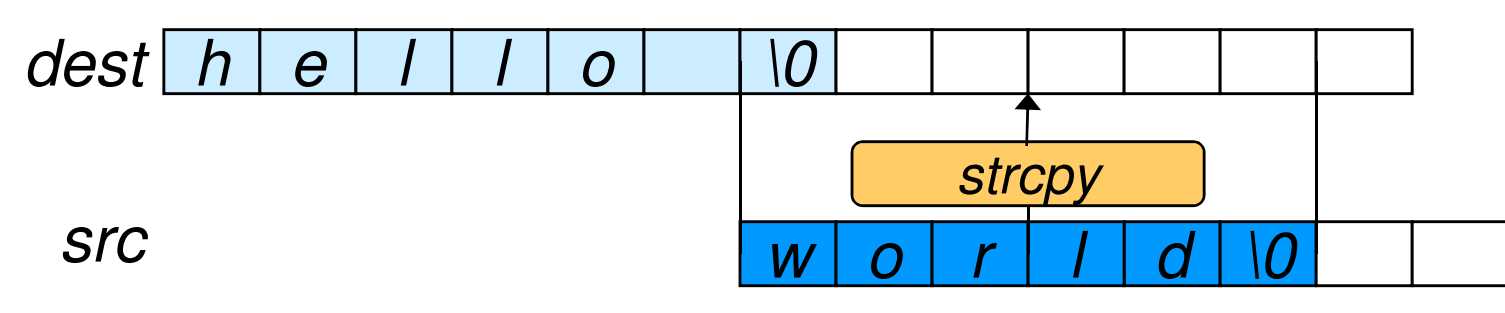

## Altra implementazione 2/2

**Dobbiamo ricordarci che ciò che deve essere** restituito è il puntatore all'intera stringa concatenata, ovvero il puntatore al primo caratteredi **dest**

```
char* strcat(char* dest, char* src){strcpy(dest + strlen(dest), src);return dest;}
```
# Ricerca di un carattere in una stringa

#### **char\* strchr(char\* str, int car);**

- La funzione ricerca il carattere **car** all'interno della stringa **str** (compreso il terminatore) e restituisce
	- La posizione della prima occorrenza del carattere nella stringa
	- **NULL** se il carattere non viene trovato

Esempio:

```
char* find = strchr("hello world!",'w');printf("%s",find); -
 world!
```
#### Idea

- • Scandisco la stringa con un puntatore, finchè non raggiungo il terminatore
- • Se il carattere alla posizione corrente è uguale a **car**, restituisco il puntatore corrente
- • Se invece termino il ciclo di scansione senza successo, restituisco **NULL**

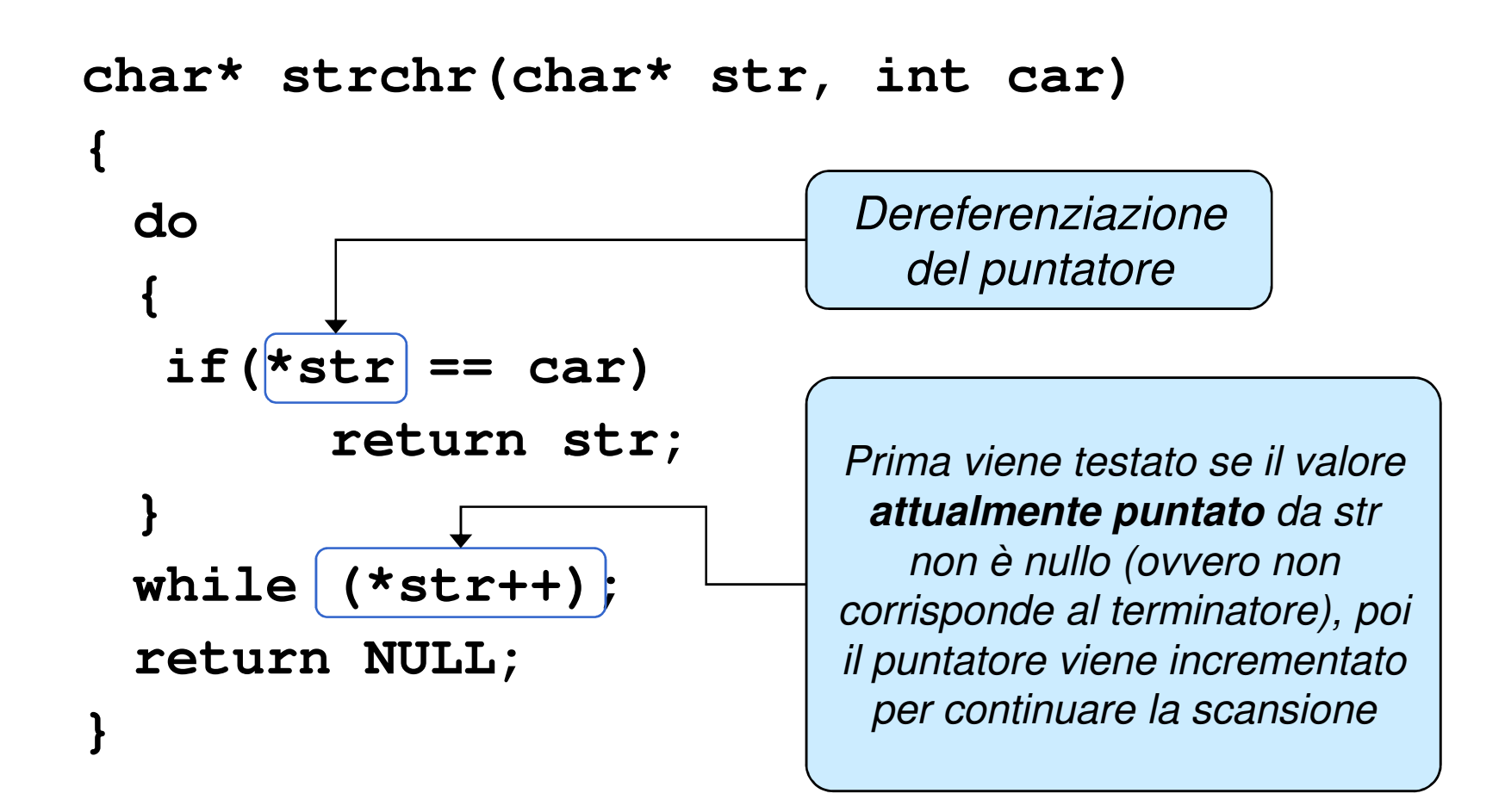

### Ricerca di una stringa in un'altra stringa

**char\* strstr(char\* str, char\* sub);**

 La funzione ricerca la stringa **sub** all'interno della stringa **str**, restituendo

- L'intera stringa **str** se **sub** è la stringa vuota
- La posizione dell'inizio della prima occorrenza della sottostringa **sub** in **str**

• NULL se la sottostringa non è presente all'interno di st rEsempio:

```
char* result=strstr("Say bye bye!","bye");printf("%s",result); -
 bye bye!
```
#### Idea

- Individuo la prima occorrenza dell'iniziale di **sub**all'interno di **str**
	- $\mathcal{L}_{\mathcal{A}}$ Posso usare **strchr**
- Controllo se la parte di **str** che rimane ha come prefisso **sub**
	- – Posso usare **strncmp**, utilizzando come numero di caratteri da confrontare la lunghezza di **sub**
- In caso affermativo, restituisco questa parte di **str**
- Altrimenti, proseguo ricercando la successiva occorrenza dell'iniziale di **sub**

```
char* strstr(char *str, char* sub)
Cerca il carattere sub[0] in 
{int subLength=strlen(sub);char* p=str;
for(; (p=strchr(p,sub[0]))!=NULL; p++){if(strncmp(p,sub,subLength)==0)//sub prefisso di p!return p;}return NULL;}Necessario perché altrimenti strchr continua a trovare 
                                 sempre la stessa occorrenza di sub[0], senza spostarsi sulla successivap, riassegna il risultato a p, poi testa che il valore non sia nullo
```